| duca<br>rovin                  | Depa                            | artment of Educa                         | tion .Sabaragamuwa   | a Province – Weekly School                                                                        |
|--------------------------------|---------------------------------|------------------------------------------|----------------------|---------------------------------------------------------------------------------------------------|
| duca.                          | tion,Sabaragan<br>wa Province/W | nformation & Con                         | nmunication Technolo | nuwa Province/ Weekly School Department of School Department of Education, Sabaragamuv            |
| epartment of                   |                                 |                                          |                      | abaragamuwa Province/ Weekly Scho<br>Babaragamuwa Province/ Weekly School Department              |
| ducat <u>ion Saba</u><br>rovii | Sixth Week                      | School Department of Educ<br>Sabaragamur | Grade 7              | Waakly School Department of Education, Sabaragamus<br>ucation, Sabaragamuwa Province/ Weekly Scho |

## 06. Presentation Software

Refer the page no.76 of Text book & answer the following questions.

01. Identify the Ms – PowerPoint Layouts given and name them.

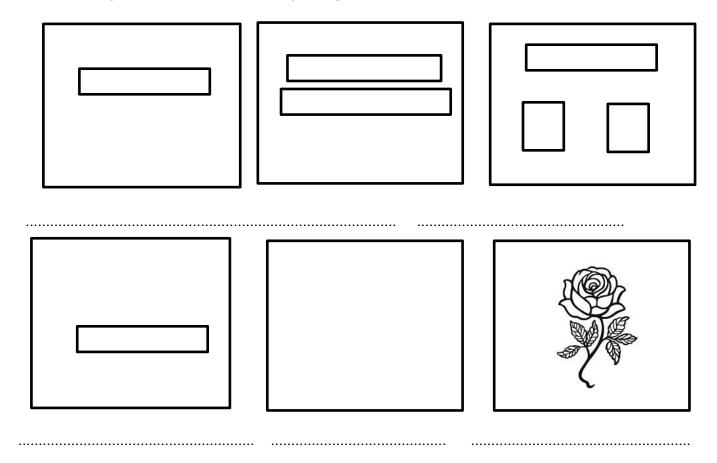

Refer the page no.77,78,79 of text book answer the following question.

- 02. Name some objects which can be included to presentation.
- 03. How to format text on slides as we wish?
- 04. Write the Medias which can be inserted to the slides.
- 05. When we create a presentation, we can change the way how ......from one slide to another happens.